## Stat 8053, Fall 2013: Logistic Models (Faraway, Chap. 2)

The data for this example is in the package alr4. If you downloaded before August 30, you need to download it again to reproduce this handout.

install.packages("alr4")

In July 1999 a very large storm devastated the tree population of the Boundary Waters Canoe Area Wilderness (BWCAW) in Northern Minnesota. This first example concern one species of trees called black spruce.

```
library(alr4) # also loads 'car' and 'effects' packages
some(BlowBS) # from the 'car' package required by 'alr4'
```
Here d is the diameter of the tree in cm to the nearest  $0.5$  cm, died is the response y, the number of trees that died, and  $m$  is the number of trees sampled.

```
plot( I(died/m) ~ d, BlowBS, xlab="Diameter, cm", ylab="Observed blow down frac.",
            cex=.4*sqrt(m), log="x", ylim=c(0,1))g1 \leftarrow g1m(cbind(died, m-died) \sim log(d), data=BlowBS, family=binomial)
bs \leftarrow round(coef(g1), 4)
dnew \leq seq(3, 40, \text{length}=100)lines(dnew, predict(g1, newdata=data.frame(d=dnew), type="response"), lwd=1.5)
grid(col="gray", lty="solid")
```
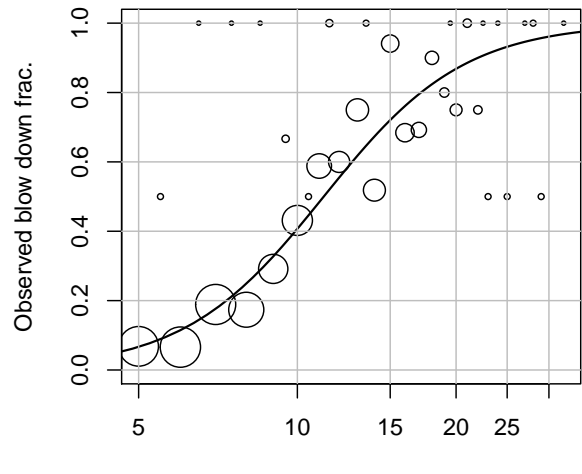

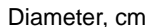

```
summary(g1)
```

```
Call:
glm(formula = cbind(died, m - died) ~ log(d), family = binomial,data = \text{BlowBS}Deviance Residuals:
  Min 1Q Median 3Q Max
-1.898 -0.810 0.353 1.135 2.330
Coefficients:
          Estimate Std. Error z value Pr(>|z|)
(Intercept) -7.892 0.633 -12.5 <2e-16
log(d) 3.264 0.276 11.8 <2e-16
(Dispersion parameter for binomial family taken to be 1)
   Null deviance: 250.856 on 34 degrees of freedom
Residual deviance: 49.891 on 33 degrees of freedom
```
AIC: 117.5

Number of Fisher Scoring iterations: 4

Anova(g1)

```
Analysis of Deviance Table (Type II tests)
```

```
Response: cbind(died, m - died)
      LR Chisq Df Pr(>Chisq)
log(d) 201 1 <2e-16
```
## Coefficients

Let x be the observed predictors and  $\hat{\boldsymbol{\beta}}$  the vector of estimates including the intercept, so the fitted log odds are  $\mathbf{x}'\hat{\boldsymbol{\beta}}$ . Suppose  $\mathbf{x}_1$  differs from **x** by increasing  $x_1$  to  $x_1 + \delta$ . Then

$$
\log\left(\frac{p(\mathbf{x}_1)}{1-p(\mathbf{x}_1)}\right) = \mathbf{x}_1'\hat{\boldsymbol{\beta}}
$$
  

$$
\frac{p(\mathbf{x}_1)}{1-p(\mathbf{x}_1)} = \exp(\mathbf{x}_1'\hat{\boldsymbol{\beta}})
$$
  

$$
= \exp(\hat{\beta}_0 + \hat{\beta}_1(x_1 + \delta) + \cdots \hat{\beta}_p x_p)
$$
  

$$
= \exp(\hat{\beta}_1\delta) \exp(\hat{\beta}_0 + \hat{\beta}_1 x_1 + \cdots \hat{\beta}_p x_p)
$$
  

$$
= \exp(\hat{\beta}_1\delta) \left(\frac{p(\mathbf{x})}{1-p(\mathbf{x})}\right)
$$

Example: If d is increased by 10%, then  $log(1.1d) = log(d) + log(1.1) = log(d) + \delta = \approx log(d) + 0.095$ , and so the odds of blowdown are multiplied by  $\exp(\hat{\beta}_1 \times 0.095) = 1.36$ . Since  $\log(1.25) \approx 0.223$ , a 25% increase in d corresponds to multiplying the odds of blowdown by  $\exp(\log(1.25)\hat{\beta}_1) = 2.07$ . To get a confidence interval, exponentiate the end-points of an interval for  $\beta_1$ :

```
exp(log(1.1) * confint(g1)[2, ])
```
2.5 % 97.5 % 1.298 1.440

## Per Tree

str(Blowdown)

'data.frame': 3666 obs. of 4 variables: \$ d : num 9 14 18 23 9 16 10 5 6 9 ... \$ s : num 0.0218 0.0218 0.0218 0.0218 0.0218 ... \$ y : int 0 0 0 0 0 0 0 0 0 0 ... \$ spp: Factor w/ 9 levels "aspen","balsam fir",..: 2 2 2 2 2 2 7 2 2 2 ...

This data file uses each tree as a unit of analysis, rather than grouped by diameter:

summary( $g2 \leq glm(y \leq log(d))$ , data=Blowdown, family=binomial, subset=spp=="black spruce"))

```
Call:
glm(formula = v ~ log(d)), family = binomial, data = Blowdown,
   subset = = "black spruce")
Deviance Residuals:
  Min 1Q Median 3Q Max
-2.507 -0.757 -0.494 0.810 2.327Coefficients:
          Estimate Std. Error z value Pr(>|z|)
(Intercept) -7.892 0.633 -12.5 <2e-16
log(d) 3.264 0.276 11.8 <2e-16
(Dispersion parameter for binomial family taken to be 1)
   Null deviance: 856.21 on 658 degrees of freedom
Residual deviance: 655.24 on 657 degrees of freedom
AIC: 659.2
Number of Fisher Scoring iterations: 4
compareCoefs(g1, g2) # from 'car'
Call:
```

```
1:"glm(formula = cbind(died, m - died) ~ log(d), family = binomial, data = BlowBS)"
```
2:"glm(formula = y ~ log(d), family = binomial, data = Blowdown, subset = spp == \"black spruce\")" Est. 1 SE 1 Est. 2 SE 2 (Intercept) -7.892 0.633 -7.892 0.633 log(d) 3.264 0.276 3.264 0.276 Anova $(g2)$  # also from 'car' Analysis of Deviance Table (Type II tests) Response: y LR Chisq Df Pr(>Chisq) log(d) 201 1 <2e-16 A bigger regression summary(g3 <- glm(y  $\sim$  log(d) + s + spp, data=Blowdown, family=binomial)) Call:  $glm(formula = y ~ log(d) + s + spp, family = binomial, data = Blowdown)$ Deviance Residuals: Min 1Q Median 3Q Max  $-2.751 -0.681 -0.224 0.671 3.022$ Coefficients: Estimate Std. Error z value Pr(>|z|) (Intercept) -5.997195 0.374841 -16.00 < 2e-16 log(d) 1.581342 0.111460 14.19 < 2e-16 s 4.628886 0.212845 21.75 < 2e-16 sppbalsam fir -2.242787 0.493577 -4.54 5.5e-06 sppblack spruce 0.000228 0.178933 0.00 1.00 sppcedar 0.167226 0.151751 1.10 0.27 sppjackpine -2.076512 0.216234 -9.60 < 2e-16 spppaper birch 1.039965 0.178763 5.82 6.0e-09 sppred pine -1.723568 0.186462 -9.24 < 2e-16 sppred maple -1.795674 0.301934 -5.95 2.7e-09 sppblack ash 0.003138 0.413172 0.01 0.99 (Dispersion parameter for binomial family taken to be 1)

Null deviance: 5057.9 on 3665 degrees of freedom Residual deviance: 3259.3 on 3655 degrees of freedom AIC: 3281

Number of Fisher Scoring iterations: 5

This model has an intercept for each of the 9 species, given in logit scale by

```
round(ints <- \text{coef}(g3)[1] + c(0, \text{coef}(g3)[4:11]), 3)
```
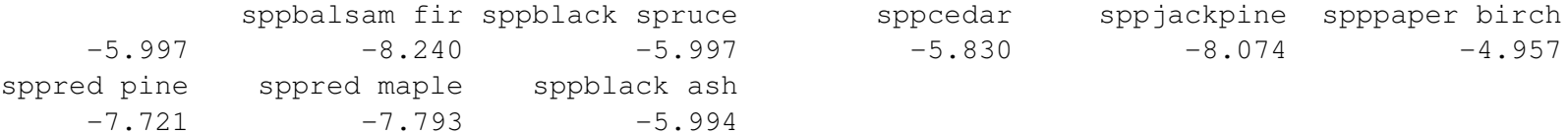

but a common slope for d and for s.

## Effects

A typical fitted value for each species can be obtained by getting fitted values for each species with s and d fixed at a typical value, by default their means:

```
(new \leq with(Blowdown, data.frame(spp=levels(spp), d=exp(mean(log(d))), s=mean(s))))
```

```
spp d s
1 aspen 13.83 0.4116
2 balsam fir 13.83 0.4116
3 black spruce 13.83 0.4116
4 cedar 13.83 0.4116
5 jackpine 13.83 0.4116
6 paper birch 13.83 0.4116
7 red pine 13.83 0.4116
8 red maple 13.83 0.4116
9 black ash 13.83 0.4116
```

```
predict(g3, newdata=new)
```
1 2 3 4 5 6 7 8 9 0.06160 -2.18119 0.06182 0.22882 -2.01492 1.10156 -1.66197 -1.73408 0.06473

```
predict(g3, newdata=new, type="response")
```
1 2 3 4 5 6 7 8 9 0.5154 0.1015 0.5155 0.5570 0.1176 0.7506 0.1595 0.1501 0.5162

```
or <- order(ints)
Blowdown$spp <- with(Blowdown, factor(spp, levels=levels(spp)[or]))
g3 \leftarrow \text{update}(g3)(e3 <- Effect("spp", g3)) # from the 'effects' package
```
spp effect spp

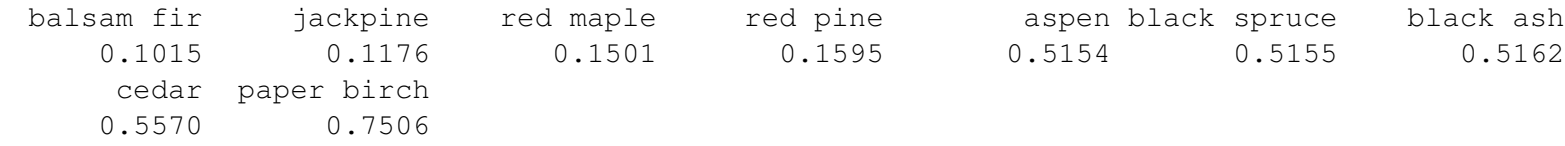

plot(e3, rotx=45, grid=TRUE)

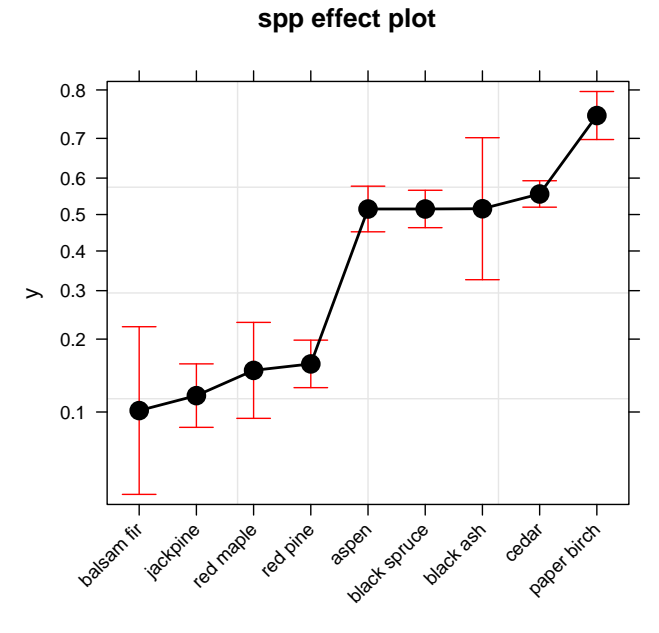

spp